**AutoEject Скачать бесплатно [Latest 2022]**

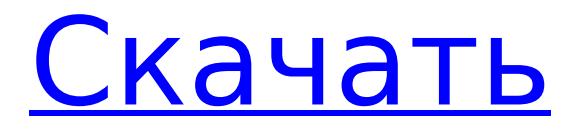

## **AutoEject Crack+ Free 2022**

AutoEject For Windows 10 Crack — это приложение, разработанное, чтобы помочь вам безопасно удалить все съемные запоминающие устройства непосредственно перед выключением компьютера. В основе этого приложения лежат две основные идеи. Прежде всего, это Важно отметить, что каждый съемный диск содержит как минимум определенное количество данных. Поэтому, если вы решите просто удалить съемный носитель, но не извлекать его, вы рискуете потерять данные. Autoeject поможет вам в этом: он извлекает все съемные диски только перед тем, как выключить компьютер. Во-вторых, вам никогда не придется спасти файл, который недоступен. Вот почему AutoEject предлагает быстрый способ извлечь все ваши съемные диски. Обратите внимание, что диск могут быть извлечены из трея или из проводника Windows. в В первом случае вы можете потерять возможность легкого доступа к диску. Однако в последнем случае AutoEject ждет, пока вы не достигнете Окружение рабочего стола, а затем безопасно извлекает диски. Последний случай считается наиболее безопасным вариантом, поскольку он заставляет вас извлечь съемный носитель безопасно, без необходимости доступа к нему в тем не мение. Поддерживаются следующие операционные системы: Windows 2000 и новее (NT 4.0 и новее), Windows 98/ME/2000/XP, Windows 95/98/Me. С помощью AutoEject вы можете быть уверены, что все съемные носители безопасно извлекаются при выключении компьютера. Просто задайте список целевых дисков, а AutoEject сделает все остальное. Функции: • Ведется список дисков, а значок отображается в системный трей. • Диски извлекаются по определенному расписанию. • Диски присоединяются к дискам в списке. • Диски могут быть извлечены непосредственно из значка на панели задач. • Диски могут быть извлечены в проводнике Windows. • Диски могут быть извлечены в среде рабочего стола. • Диски могут быть извлечены, если функция AutoEject запущена и они заняты. • Диски могут быть извлечены из любого места в вашей системе. • Программа предназначена для распространения в полной или переносной версии. форма. • AutoEject может быть настроен. • AutoEject не привязывается к записям системного реестра, поэтому модификация состояния работоспособности целевого компьютера не требуется. • Разрешено шифрование диска. • Опционально AutoEject поддерживает постоянную установку. •

### **AutoEject With Serial Key [Mac/Win] [March-2022]**

Перед выключением компьютера извлеките все съемные носители (внешние жесткие диски, флэш-накопители и т. д.) автоматически. Таким образом, вам не придется выполнять трудоемкую задачу по поиску всех дисков или самостоятельно отключать их. AutoEject Activation Code — это быстро, просто и легко в использовании. Просто откройте программу, и она автоматически определит диски и извлечет их. Когда вы запускаете AutoEject, кажется, что он ничего не делает, но на панели задач появляется простой значок, обведенный двойным кругом. Отсюда вы можете щелкнуть значок, чтобы программа отобразила список дисков и извлекла те, которые вы не хотите оставлять подключенными. Особенности автоматического извлечения: \* Работает со всеми системами Windows 98, 2000, ME, XP, Vista и Windows 7/2008/2012 и автоматически извлекает съемные диски в случае выключения системы. \* Утилита AutoEject хранит список всех подключенных съемных дисков и извлекает их перед выключением. \* Когда вы щелкаете значок AutoEject, он отображает список всех подключенных съемных дисков. \* Простой и удобный в использовании. После открытия он перечислит все подключенные съемные диски и извлечет те, которые не нужны. \* Извлекает диски без участия человека. \* Отображает как букву диска, так и серийные номера подключенных съемных дисков. \* Отображает количество секторов данных на каждом подключенном съемном диске. \* При работе в системах Windows Vista и Windows 7 AutoEject показывает индикатор выполнения, поэтому вы можете быть уверены, что каждый диск

извлечен, прежде чем выключить систему. Совместимость: \* AutoEject совместим с системами Windows 98, 2000, ME, XP, Vista и Windows 7. \* AutoEject был разработан с использованием Visual C++ 6.0 в системах Windows 95 и 98. \* AutoEject был разработан с использованием Visual Studio 2005 и 2008 в системах Windows XP и Vista. Поддерживать: Если у вас есть какие-либо вопросы или предложения, свяжитесь с нами по адресу support@rteksoft.com. Мы ценим вашу помощь. Примечание службы поддержки: rteksoft, Inc.продукты продаются только с этого вебсайта. Мы не являемся лицензированными дистрибьюторами и не связаны с каким-либо производителем каких-либо продуктов, представленных здесь. У нас нет контактной информации ни для одного из перечисленных продуктов, и мы не можем предоставлять какиелибо услуги по поддержке или установке. Несмотря на то, что мы прилагаем все усилия для предоставления точной информации, любое сходство между перечисленными продуктами является случайным. 1709e42c4c

# **AutoEject**

Безопасно извлекает все съемные диски и внешние устройства хранения данных, не отключая компьютер. Можно использовать в дороге Легкий и портативный Он не привязывается к записям системного реестра. Он спокойно переходит в область трея, с соответствующим значком для легкой идентификации Жидкий интерфейс Поставляется с контекстным меню, позволяющим получить доступ к дополнительным параметрам Требования администратора Необходимо для подключения: Запоминающее устройство USB Mass Storage Class Бесплатная версия Необязательный установщик диалоговых окон «Извлечь все диалоговые окна» Функция AutoEject компании Jellyfish Desktop Software предотвращает потенциальное повреждение компьютера при отключении устройств, которые все еще используются. Он предоставляет удобное диалоговое окно, чтобы сообщить пользователю, что компьютер вот-вот выключится, до того, как произойдет реальное выключение. Как только пользователь отключит устройства, AutoEject проверит, правильно ли они были извлечены. Конечно, вы также можете настроить диалоговые окна для отображения диалогового окна в заданное время. Функции \* Безопасно извлекайте все съемные диски и внешние запоминающие устройства, не отключая компьютер. \* Можно использовать в дороге. \* Легкий и портативный. \* Он не привязывается к записям системного реестра, поэтому вам не нужно беспокоиться о том, что он повлияет на состояние работоспособности целевого компьютера. \* При запуске приложение спокойно переходит в область трея, с соответствующей иконкой для легкой идентификации. \* Предоставляет контекстное меню, позволяющее получить доступ к дополнительным параметрам. \* Можно добавить ярлык в системную папку «Автозагрузка», чтобы она была готова к тому времени, когда вы доберетесь до рабочего стола. \* Доступно на нескольких языках (включая английский, испанский, французский, немецкий, итальянский и японский). \* Доступна бесплатная версия. \* Дополнительный установщик Eject All Dialog Boxes Installer для автоматизации процесса установки и настройки AutoEject. СИСОПТИМИЗАЦИЯ 2.0 SYSOPTIMIZE 2.0 — это профессиональный инструмент, предлагающий решение для простой оптимизации работы системы.Он повышает скорость работы благодаря простому следованию инструкциям. Инструмент полностью совместим со всеми редакциями Windows. Резервное копирование файловых папок Выполняйте резервное копирование и восстановление файловых папок и программ. И восстановить данные с локальных или сетевых дисков. Расширенное восстановление атрибутов папок и файлов. Восстановление списка окон. Листинг каталога. Восстановление атрибутов папки «Последнее использование» и «Время последнего использования».

### **What's New in the?**

- Быстрый и простой в использовании. - Отключайте съемные диски при завершении работы. - Простота настройки. - Не привязывается к записям системного реестра, поэтому вам не нужно беспокоиться о том, что это повлияет на состояние работоспособности целевого компьютера. Описание автоизвлечения: - Быстрый и простой в использовании. - Отключайте съемные диски при завершении работы. - Простота настройки. - Не привязывается к записям системного реестра, поэтому вам не нужно беспокоиться о том, что это повлияет на состояние работоспособности целевого компьютера. Описание утилиты для удаления автозапуска: - Портативный инструмент, позволяющий удалять записи автозапуска в Windows. - Отключает автозапуск для предотвращения запуска нежелательных программ. - Простой в использовании и бесплатно. - Сканирование во время выполнения элементов автозапуска для обнаружения и удаления любых вредоносных. - Углубленный анализ элементов автозапуска путем удаления/изменения/отключения тех, которые не должны быть включены. - Никакого UI, никакой установки, нужно просто запустить и все! - Совместимость с

Windows 10, 8, 7, Vista, XP, 2000 и 2003. Описание утилиты для удаления автозапуска: - Портативный инструмент, позволяющий удалять записи автозапуска в Windows. - Отключает автозапуск для предотвращения запуска нежелательных программ. - Простой в использовании и бесплатно. - Сканирование во время выполнения элементов автозапуска для обнаружения и удаления любых вредоносных. - Углубленный анализ элементов автозапуска путем удаления/изменения/отключения тех, которые не должны быть включены. - Никакого UI, никакой установки, нужно просто запустить и все! - Совместимость с Windows 10, 8, 7, Vista, XP, 2000 и 2003. Описание утилиты для удаления автозапуска: - Портативный инструмент, позволяющий удалять записи автозапуска в Windows. - Отключает автозапуск для предотвращения запуска нежелательных программ. - Простой в использовании и бесплатно. - Сканирование во время выполнения элементов автозапуска для обнаружения и удаления любых вредоносных. - Углубленный анализ элементов автозапуска путем удаления/изменения/отключения тех, которые не должны быть включены. - Никакого UI, никакой установки, нужно просто запустить и все! - Совместимость с Windows 10, 8, 7, Vista, XP, 2000 и 2003. Б

### **System Requirements For AutoEject:**

Память: 1024 МБ Процессор: Intel Core 2 Duo Видеокарта: GeForce GTS 260, GTS 450, GTX 560 ОС: Windows 7, 8 или 10 64-разрядная (32-разрядная версия не поддерживается) Также обязательно установите/обновите ЛЮБУЮ версию Windows 10 Anniversary Update «Creators» (например, «Gaming») и используйте последнюю версию Adobe Flash. Для игры потребуется как минимум Windows 7 SP1, Windows 8.1 Update 3 и Windows 10 Anniversary Update, но

Related links: